<span id="page-0-0"></span>Hydroinformatik II "Prozesssimulation und Systemanalyse" Hydroinformatik II Ubungen @ 2020

#### Olaf Kolditz

\*Helmholtz Centre for Environmental Research – UFZ  $1$ Technische Universität Dresden – TUDD

<sup>2</sup>Centre for Advanced Water Research – CAWR

17.04.2020 - Dresden

Konzept

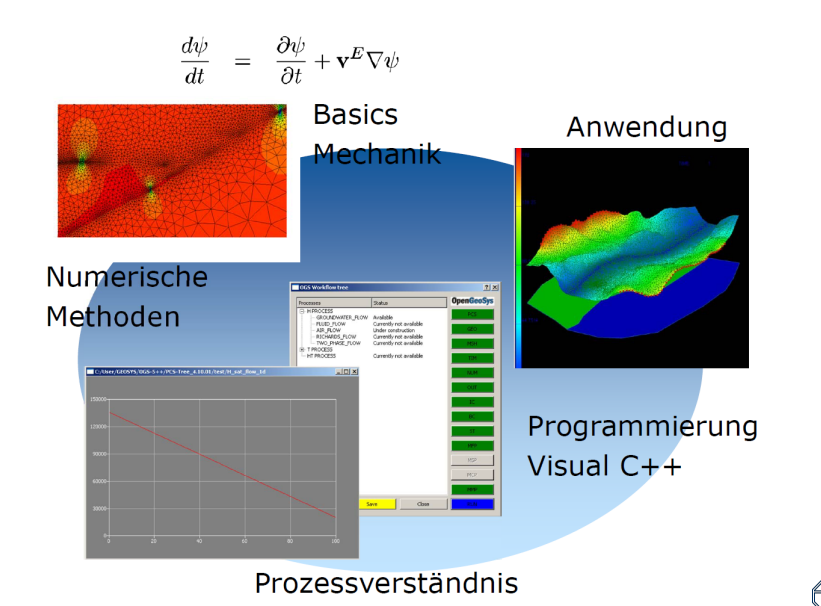

**TECHNISCHE** 

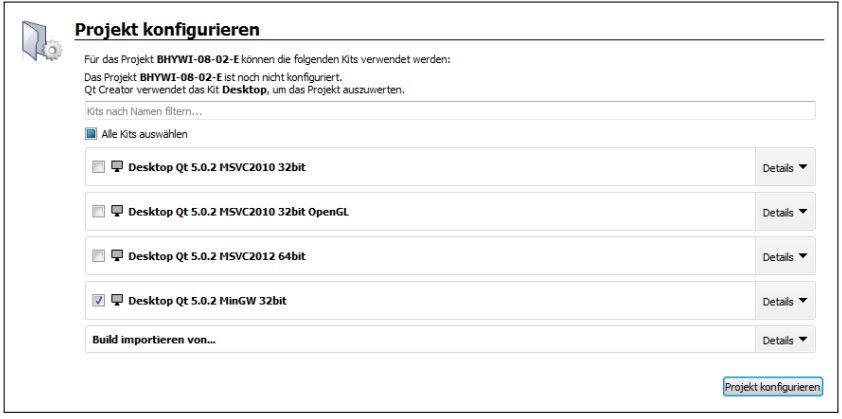

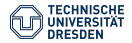

# Git: Ubungen BHYWI-08

#### Exercise: Get example files from GitHub

- https://github.com/envinf/Hydroinformatik-II  $\blacksquare$
- Per Git:  $\blacksquare$

git clone https://github.com/envinf/Hydroinformatik-II

Or as ZIP  $\blacksquare$ 

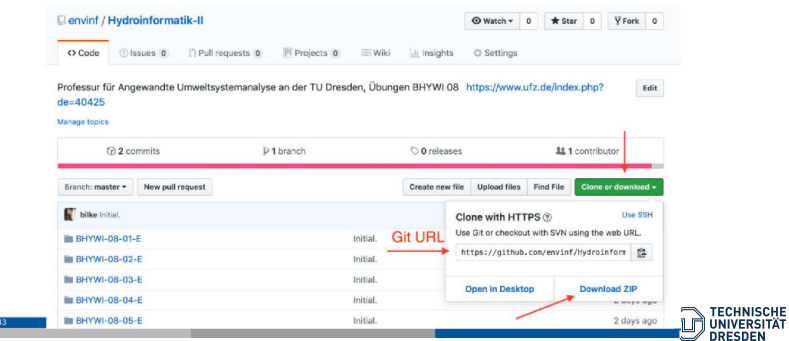

# E1: Qt: Hallo World BHYWI-08-01-E

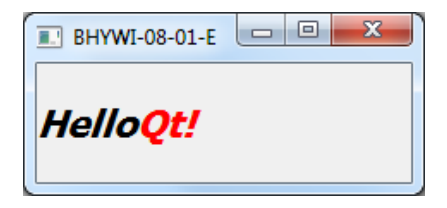

- Qt: Grafische Programmierung in  $C_{++}$
- Dialog Plots

```
#include <QApplication>
#include <QLabel>
int main(int argc, char *argv[])
{
  QApplication app(argc, argv);
  QLabel *label =
  new QLabel("<h1><i>Hello<!i>""<font color=red>Qt!</font></h1>");
  label->show();
  return app.exec();
}
```
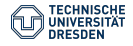

## E2: Funktionssimulator BHYWI-08-02-E

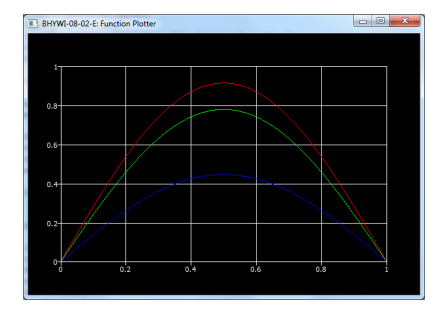

- Darstellung einfacher Funktionen
- Analytische Lösungen
- x-y Plots

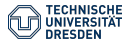

## Qt: Compile a Qt project from command Line BHYWI-08-02-E

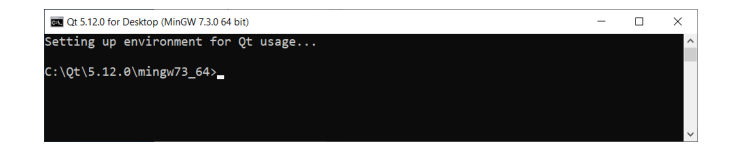

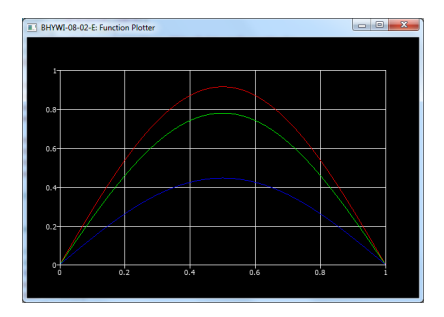

- 1 cd /your project folder/
- 2 qmake -project (creates pro-file)
- 3 qmake (creates makefile)
- 4 mingw32-make (creates exe-file)

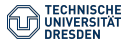